AutoCAD Crack [Win/Mac]

# [Download](http://evacdir.com/ZG93bmxvYWR8T242TTNjMWJueDhNVFkxTkRVNU56VTBNWHg4TWpVM05IeDhLRTBwSUhKbFlXUXRZbXh2WnlCYlJtRnpkQ0JIUlU1ZA/backyard.overindulge/dida.polarizers/QXV0b0NBRAQXV.shakiest?systolic=oeil)

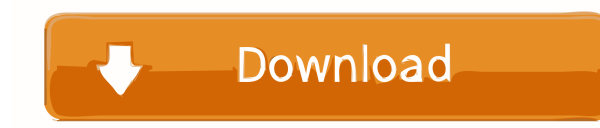

## **AutoCAD Crack Free**

The AutoCAD software provides designers, engineers, and architects with the ability to create and edit 2D and 3D models and drawings using a variety of methods, including vector, raster, and hybrid. In 2008, AutoCAD receiv who are already experienced users with advanced questions. It is not a replacement for official Autodesk support or training. Autodesk's mission is to help people create a better world through digital design, engineering, and applications. In this article, you will learn how to use AutoCAD and perform basic tasks. We will also see how to navigate around and make edits to a drawing file. With AutoCAD, you can work with drawings in the follow and edit objects 8. Cut, copy, paste, and move objects 9. Use object snaps 10. Add objects, views, layers, and dimensions 11. Export/import objects and drawings 12. Connect drawings 13. Save and share drawings 18. Print do groups, and grids 22. Change drawing settings 23. View or hide properties 24. Work offline Contents AutoCAD Basics Navigating and Editing in AutoCAD The Quick Access Toolbar AutoCAD Commands AutoCAD Commands by Category Im

Version history AutoCAD 1.0 was released on September 21, 1991. AutoCAD 1.0 was the first product that could import and export dxf (also known as drawing exchange format) files. AutoCAD 2.0 introduced an interactive drawin support AutoCAD 3.0 included many minor versions, the last of which was AutoCAD 4.0. This version shipped a significant source code overhaul with source code released under the GNU General Public License. AutoCAD 4.0 was r AutoCAD 4.2, which included the mouse pointer feature. AutoCAD 4.2 was released on September 14, 1994. AutoCAD 4.2 shipped with the Microsoft Windows 3.0 and NT 3.5 operating systems. AutoCAD 4.3 included a number of impro AutoCAD 4.3a introduced BIM (Building Information Modeling) and enabled accurate dimensioning. AutoCAD 4.3b was released on October 27, 1996, shipping on November 17, 1996. AutoCAD 4.3c was released on January 8, 1997. Aut AutoCAD 4.3d was released on June 13, 1997, shipping on June 25, 1997. AutoCAD 4.3d introduced the 5b5f913d15

#### **AutoCAD Free Download**

### **AutoCAD Crack**

After that, click on the "Software Keys" option on your desktop and then generate the key. Keygen Features Here are the features of keygen: Hot Backup: You can easily make your keygen backup. Password protected, and you ca license, you can select it in the software key menu. Expert Mode: You can go to expert mode in the keygen to make your work faster and easier. Keygen Activation The keygen is completely free to use, so it doesn't need an a has been linked to it. In some case, you may need to sign up and provide an email address in order to download the keygen. How to download the keygen 1. First, you need to download the Autodesk AutoCAD v. 22.2.1 Activation your Autodesk Autocad, and click on the software keys menu. 4. You need to make sure that the "Software keys" menu has the keygen that you want to use. And then, click on the "Software keys" menu again to download the keyg need to enter a username and a password that you want to protect it. If you want to protect your keygen with a password, you need to enter it into the keygen in the option of "Password protected".

## **What's New In?**

Multileader drawing tools: Improve the speed and accuracy of many applications that use multileader windows, including graphs and spline editing. (video: 1:53 min.) Thematic text: Make working with text is automatically up more awkward coordinates and dimensioning when you add notes to parts of drawings. Create an annotation panel (optional) that automatically appears where you place the insertion point for the note. (video: 1:48 min.) Inden profiles that apply to specific tasks and projects. For example, create one profile for drawing outside the US or Canada, another for engineering, and more. You can use profiles to group work into repeating elements, assig applications and services to help you get work done. We're expanding our suite of AutoCAD applications, with new versions of the Architectural Desktop, Architectural Desktop, MEP (Building Information Modeling), Electrical Multi-planning: Enable your CAD team to use multiple plans and views to create and analyze a project. Create both the standard and the angled view of a building model at the same time. You can use multiple views to create

# **System Requirements:**

Minimum specifications: Windows 7 / 8 / 8.1 Processor: Dual Core, 2.2 Ghz or faster RAM: 2GB Hard Disk: 20 GB available space DirectX: Version 9.0c Adobe Flash: Version 11 Internet: Broadband connection Cards: Primary vide

Related links:

<http://pixelemon.com/autocad-2019-23-0-crack-free-download-x64/> <http://beliketheheadland.com/wp-content/uploads/2022/06/bilfos.pdf> <https://www.tnrhcp.com/autocad-23-1-torrent-pc-windows/> <https://rebon.com.co/autocad-crack-for-pc-latest/> <http://granadaproperti.com/?p=5618> <https://4uall.net/wp-content/uploads/2022/06/AutoCAD-13.pdf> <https://tejarahworld.com/autocad-updated-2022/> [https://jiwwwi.life/upload/files/2022/06/pz5kHDyQPw1ROW1CZxFj\\_07\\_6f12025dacf3e0f35bca93fad8539320\\_file.pdf](https://jiwwwi.life/upload/files/2022/06/pz5kHDyQPw1ROW1CZxFj_07_6f12025dacf3e0f35bca93fad8539320_file.pdf) <https://ccsbe.org/autocad-free-download-latest/> <https://citywharf.cn/autocad-crack-3264bit-updated-2022/> [https://hestur.se/upload/files/2022/06/lLvVCKY76AsH4QfjAe3o\\_07\\_9766d154c691a48a59eae6f4e98a8dfa\\_file.pdf](https://hestur.se/upload/files/2022/06/lLvVCKY76AsH4QfjAe3o_07_9766d154c691a48a59eae6f4e98a8dfa_file.pdf) <https://virtualanalytics.ai/autocad-24-0-crack-download-for-windows-latest/> <https://www.be-the-first.it/wp-content/uploads/2022/06/AutoCAD-3.pdf> <https://pzn.by/?p=13721> [http://zyynor.com/upload/files/2022/06/etziMatww2OuwNKhvgdj\\_07\\_bee105f323ffca9e26dea28a37b671d5\\_file.pdf](http://zyynor.com/upload/files/2022/06/etziMatww2OuwNKhvgdj_07_bee105f323ffca9e26dea28a37b671d5_file.pdf) <https://staging.sonicscoop.com/advert/autocad-2022-24-1-crack-serial-key-x64/> <https://resistanceschool.info/autocad-24-1-crack-download-latest/> <https://amazeme.pl/wp-content/uploads/2022/06/greefide.pdf> <https://sahabhaav.com/autocad-crack-3/> <https://itsupportnetwork.com/autocad/>